# Masarykova střední škola chemická Plán rozvoje ICT

# **Obsah**

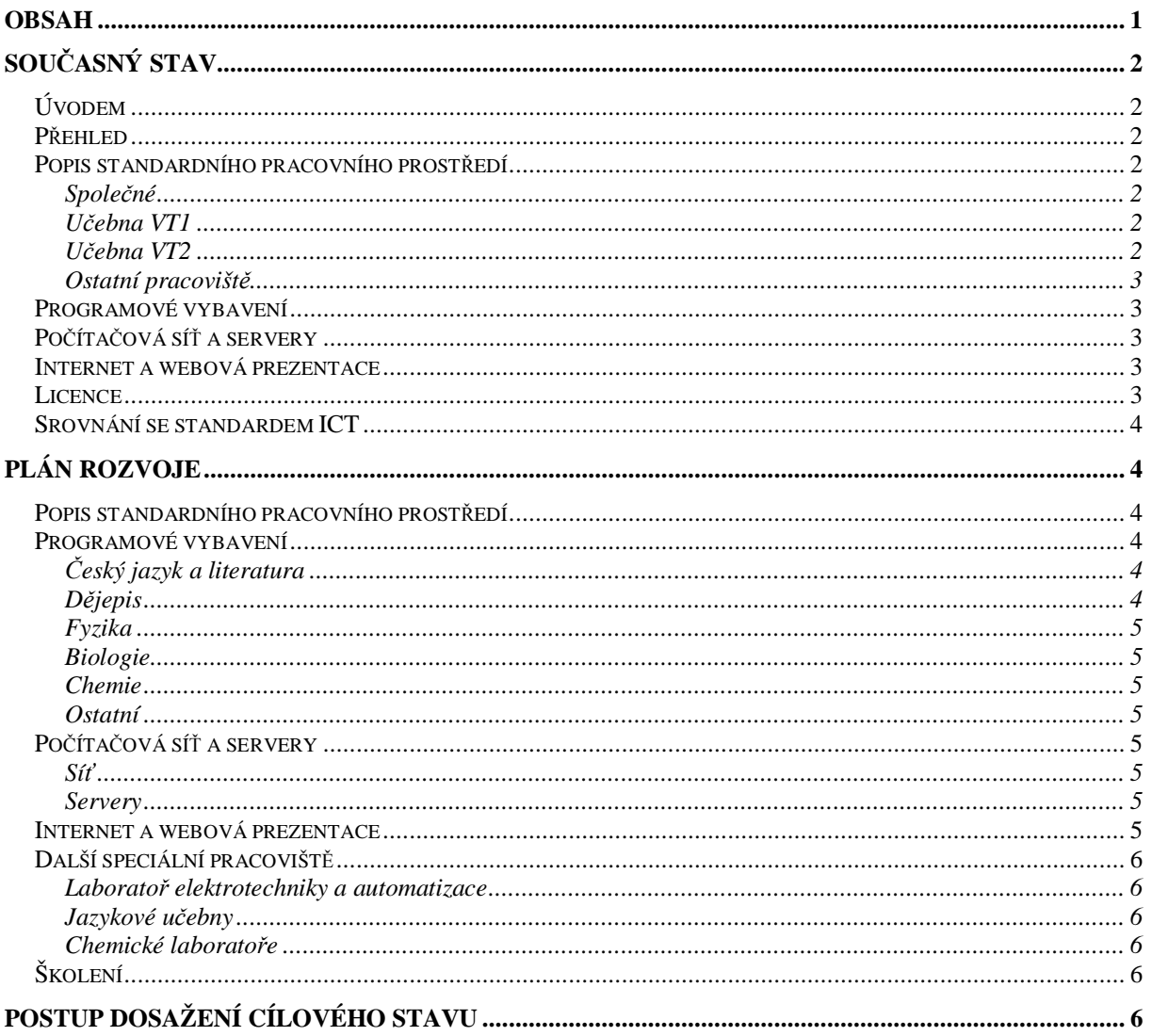

# **Současný stav**

# *Úvodem*

V naší škole jsou celkem dvě učebny výpočetní techniky a každá z nich je vybavena minimálně 16 žákovskými počítači. Dále jsou počítače ve všech kabinetech i kancelářích, v některých chemických laboratořích a v běžných učebnách. Celá škola je propojena počítačovou sítí, která je připojena k Internetu.

### *Přehled*

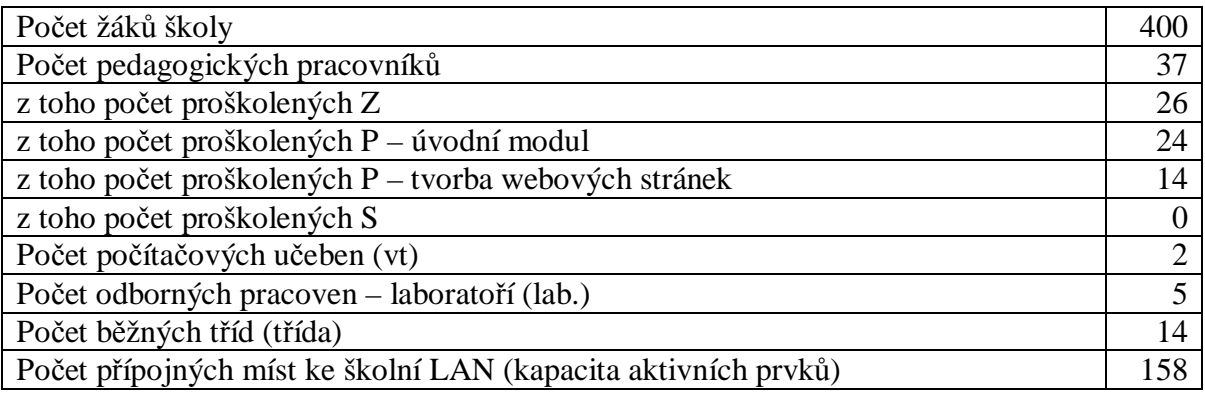

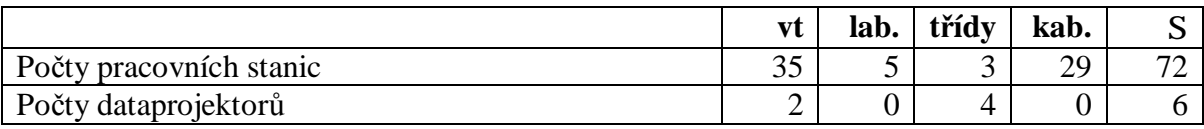

### *Popis standardního pracovního prostředí*

### **Společné**

Každý žák i zaměstnanec školy má svůj vlastní uživatelský učet v počítačové síti po celou dobu svého působení ve škole. Ke každému účtu patří soukromý datový prostor a e-mailová adresa. Vybavení počítačů se liší na různých typech pracovišť, jak je popsáno dále.

### **Učebna VT1**

Tato učebna je hlavní a kromě základní výuky zde probíhá i výuka CAD systémů a odpolední konzultační hodiny pro žáky. Učebna je vybavena celkem 16 žákovskými počítači a jedním učitelským, ke kterému je připojen dataprojektor. Většina počítačů je postavena na procesoru Intel Celeron 2,4 GHz a má 256 MB DDR paměti, integrovanou zvukovou, grafickou i síťovou kartu. Operační systém jsou Windows XP Professional. U všech počítačů jsou LCD monitory, optické myši, klasické klávesnice a sluchátka. Učebna je ozvučena a klimatizována. Také je v ní umístěna laserová černobílá tiskárna pro studenty.

### **Učebna VT2**

Učebna VT2 je historicky starší, čemuž odpovídá i její vybavení. Je určena pro základní výuku a pro výuku programování. Učebna je vybavena celkem 17 žákovskými počítači a jedním učitelským, ke kterému je připojen dataprojektor. Většina počítačů je postavena na procesoru AMD Duron 750 MHz a má 256 MB paměti, integrovanou zvukovou, grafickou i síťovou kartu. Operační systém jsou Windows XP Professional. U počítačů jsou CRT monitory, částečně optické myši a klasické klávesnice.

#### **Ostatní pracoviště**

Vybavení ostatních pracovišť je značně rozlišné. Nejslabší počítače jsou vybaveny procesory Intel Pentium 166 MHz (resp. ekvivalenty) a nejsilnější odpovídají konfiguraci počítačů v učebně VT1

### *Programové vybavení*

Na většině počítačů ve škole je operační systém Microsoft Windows XP Professional a kancelářský balík Microsoft Office XP Professional. Na starších strojích je operační systém Windows 98. Pro zpracování elektronické pošty používají studenti program Pegasus Mail a poštovní server Mercury a zaměstnanci systém Novell GroupWise. Na všech stanicích jsou dále nainstalovány běžné menší programy pro prohlížení různých souborů, komprimaci a manipulaci se soubory (konkrétně: IrfanView, Power Archiver 6, Acrobat Reader, FAR Manager). Pro antivirovou ochranu nám slouží systém AVG, a to jak na poštovním serveru, tak na jednotlivých počítačích. Pro školní agendu využíváme již mnoho let systém Bakaláři. Z dalších aplikací používáme např. AutoCAD, Borland Pascal, Matlab, ChemOffice a v učebně VT1 navíc CorelDraw a ArCon. Z výukových programů mají studenti i učitelé k dispozici program Langmaster, který jsme získali v rámci projektu SIPVZ, dále např. program ChemLab nebo Sexuální výchova.

### *Počítačová síť a servery*

Celá síť je zapojena hvězdicově se dvěma hlavními a několika podružnými centry. Použita je kabeláž UTP Cat 5e. Aktivní prvky sítě tvoří převážně řiditelné i neřiditelné L2 fastethernetové přepínače. Spojení s hlavním serverem je gigabitové. Hlavní souborový server je na platformě Novell Netware. Hardwarově se jedná stroj s procesorem Intel Pentium 4, 2GB operační paměti a SCSI RAID řadičem a disky. Ve škole dále slouží několik linuxových serverů, jako firewall, databázový server, proxy server, mail server, backup server, DHCP server atd. Dále provozujeme server na platformě Windows 2003 Server, na kterém běží terminálový server, MSDE a informační modul pro rodiče systému Bakaláři, kde mohou sledovat průběžnou klasifikaci i docházku svých dětí.

### *Internet a webová prezentace*

Škola je v současnosti připojena k Internetu mikrovlnným spojem o rychlosti 4096 kbps bez agregace a bez omezení objemu přenesených dat. Spoj je postaven na technologii Miracle v pásmu 10 GHz. Připojení k Internetu mohou využívat zaměstnanci školy ve svých kabinetech, i žáci o přestávkách a v odpoledních hodinách. Přístup k Internetu je pro žáky i zaměstnance bezplatný. Připojení k Internetu nám poskytuje společnost SkyNet a.s. Webová prezentace školy je hostována na serveru společnosti CC unLimited, v.o.s. Využíváme vlastní redakční systém, do kterého mohou zadávat informace všichni zaměstnanci a vybraní studenti. V redakčním systému jsou implementována i přístupová práva a systém schvalování článků, takže odpovědní pracovníci školy mají stále přehled, jaké články se na webu zveřejní. Webové stránky školy najdete na adresách:

<http://www.mssch.cz> nebo <http://www.kremencarna.cz>

### *Licence*

Na všechny programy nainstalované na školních počítačích jsou máme zakoupené licence, zejména od střediska multilicencí (dům zahraničních služeb MŠMT) a dalších dodavatelů speciálních školních licencí. Ve škole používáme software následujících výrobců: Microsoft, Novell, Corel, Autodesk, Grisoft, Veritas, Vývojový tým systému Bakaláři, MathWorks, CambridgeSoft, Langmaster International, a dalších. Dále používáme i celou řadu volně šiřitelného programového vybavení. Zaměstnanci ani žáci školy nemají oprávnění instalovat na počítače žádný software.

# *Srovnání se standardem ICT*

Pokud srovnáme aktuální počty pracovních stanic a dataprojektorů s počty, které bychom měli splňovat, máme techniky dostatek. Parametry naší internetové přípojky také převyšují požadovaný standard.

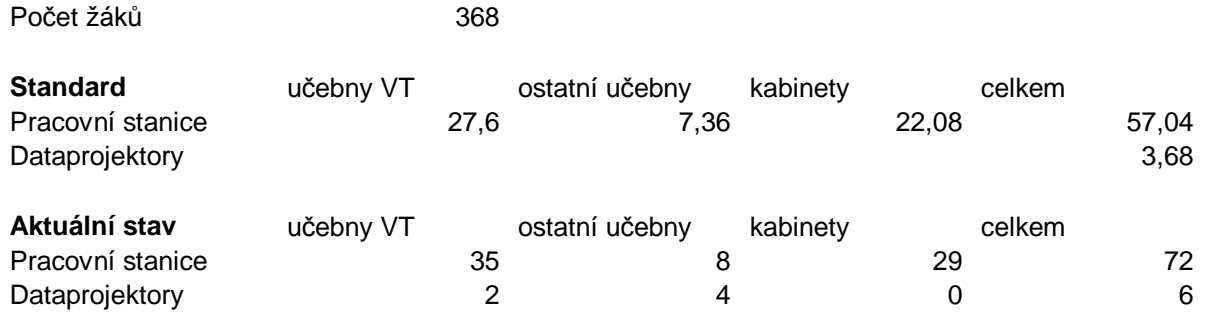

Přestože aktuální stav převyšuje standard ICT, potřebujeme obměňovat počítače, zejména v kabinetech, kde jsou některé velice zastaralé. Také stav monitorů není příliš uspokojivý, neboť většina z nich přesluhuje a obraz není kvalitní. Dále musíme pokračovat ve školení pedagogických pracovníků a budování dalších multimediálních učeben.

# **Plán rozvoje**

### *Popis standardního pracovního prostředí*

Vzhledem k zastaralosti některých pracovních stanic, budeme postupně přistupovat k jejich obměně. Cílová konfigurace jsou počítače ve VT1, což je pro běžnou kancelářkou práci naprosto dostačující. K nákupů nových počítačů využijeme částečně dotaci a částečně vlastní prostředky. Některé pracovní stanice jsou vybaveny klasickými monitory, které jsou na hranici životnosti. Tyto monitory bude nutné nahradit novými LCD monitory.

### *Programové vybavení*

V oblasti programového vybavení nás čeká nákup výukových programů, abychom zajistili využití ICT i v dalších předmětech, které se na škole vyučují.

# **Český jazyk a literatura**

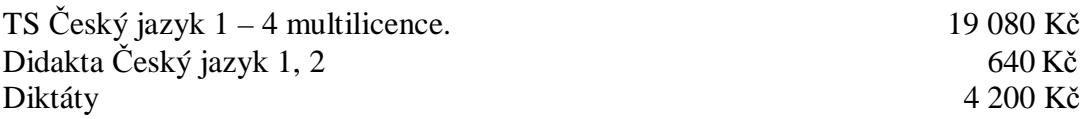

#### **Dějepis**

I pro výuku dějepisu bychom chtěli využít nejmodernější výukové metody, proto potřebujeme podobné programy. Na trhu jsou v současné době asi čtyři výukové programy vhodné pro střední školu, které bychom mohli využít:

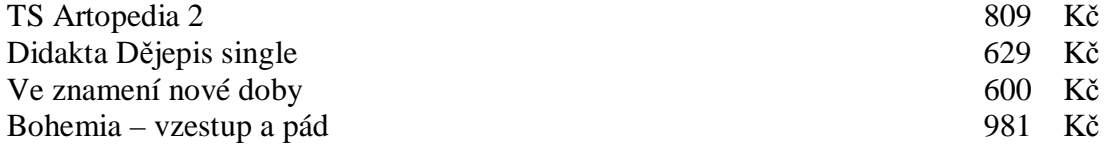

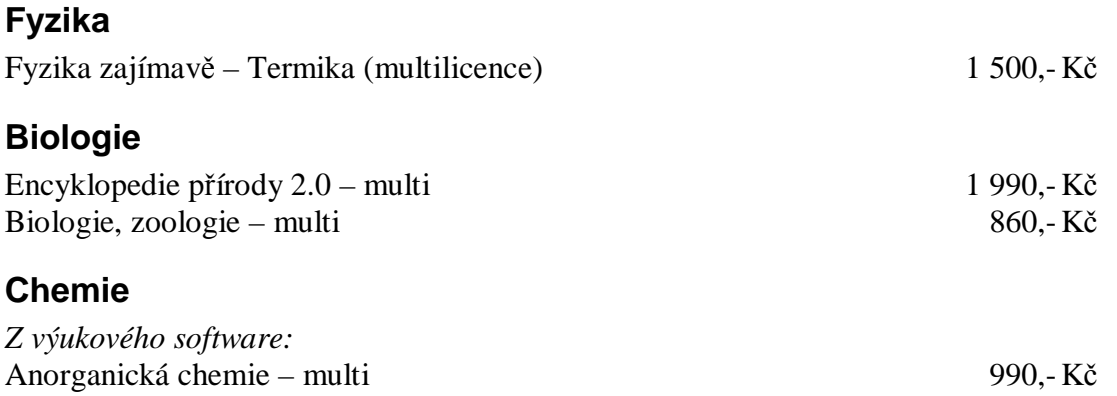

#### *Speciální software k měřícím přístrojům:*

V chemických laboratořích bude nutné nahradit zapisovače přístrojů pro instrumentální analýzu digitálními převodníky, tak aby bylo možné přímé zpracování naměřených dat. K tomu existuje speciální software přímo od výrobců digitálních převodníků. Dále v laboratoři chemické techniky by bylo vhodné využít počítačové řízení i pro některé poloprovozní aparatury. K tomu v budoucnu využijeme buď digitální převodníky a nějaký počítačový řídicí systém (např. Genesis) nebo programovatelný automat.

#### **Ostatní**

V oblasti softwarového vybavení plánujeme aktualizaci systému Novell Groupwise, který je využíván pro řízení školy a aktualizaci programu AutoCad 2000, který je vyučován v oboru technické lyceum. Dále pořídíme výhodnou školní licenci na program ATF, který umožní žákům, formou samostudia, naučit se psát na klávesnici všemi deseti prsty.

#### *Počítačová síť a servery*

#### **Síť**

Počítačová síť je dostatečně naddimenzovaná, takže nás v dohledné době nečekají žádné investice v této oblasti. Možná časem bude potřeba zakoupit gigabitový přepínač na páteř, ale k prioritám to rozhodně nepatří.

#### **Servery**

Vzhledem k tomu, že současný školní server je v podstatě postaven na desktopové platformě a nároky na něj stále rostou, zakoupíme v letošním roce server nový, který budeme uvádět přes prázdniny do provozu. Server pořídíme z vlastních investičních prostředků. Nový server bude od výrobce Hewlett Packard a jeho konfigurace je následující: ProLiant ML350 R04 Dual Intel Xeon 3,0GHz 800MHz 1MB Cache, 5GB RAM ECC, 2x HDD 73GB (15krpm), 2x HDD 146GB (10krpm) SCSI hotswap. Tento stroj bude nasazen jako hlavní server, což zajistí výrazně vyšší výkon a spolehlivost naší počítačové sítě. Současný server pak bude použit jako jeden z pomocných serverů.

#### *Internet a webová prezentace*

Připojení k internetu i webová prezentace, jsou poměrně nové a zcela vyhovující, nechystáme se v dohledné době provádět nějaké zásadní změny.

## *Další speciální pracoviště*

#### **Laboratoř elektrotechniky a automatizace**

Laboratoř je značně zastaralá a proto plánujeme její kompletní rekonstrukci. V rámci této rekonstrukce bude v laboratoři vybudována i počítačová síť s celkem 9 žákovskými a jedním učitelským počítačem. K napojení laboratoře ke školní síti využijeme již existující přípojné místo. Dále zde bude data projektor.

#### **Jazykové učebny**

Dále plánujeme vybudovat několik jazykových učeben, které budou vybaveny počítači a se sluchátky a mikrofony, aby mohli studenti efektivněji využívat produkt Langmaster. V některých učebnách bude i data projekce a interaktivní tabule.

Vzhledem k tomu, že v celé budově není jediná televizní anténa a ani zde není možnost připojení ke kabelové televizi, máme v plánu postavit satelitní anténu a napojit na ní jazykové učebny, aby měli studenti možnost v rámci výuky sledovat některé pořady v cizích jazycích.

#### **Chemické laboratoře**

Do laboratoří přidáme také několik počítačů, které budou sloužit studentům ke zpracování naměřených dat a tvorbu protokolů. Dále zde bude nutné zakoupit několik počítačů na řízení aparatur a vyhodnocení dat, jak bylo popsáno v kapitole software.

# *Školení*

Většina našich pedagogických pracovníků již byla proškolena na úrovni Z i P0, proto další volitelné moduly budou školeny individuálně, podle zájmu jednotlivých pracovníků a podle finančních prostředků, které nám budou na školení přiděleny.

# **Postup dosažení cílového stavu**

Co se týká vybavení, preferujeme vždy nákup před pronájmy. Vzhledem k tomu, že máme vlastní pracovníky, kteří mají správu počítačové sítě na starosti, není pro nás pronájem techniky výhodný. Jako službu čerpáme pouze internetovou konektivitu a dále máme pronajatý prostor na webovou prezentaci.

Vzhledem k tomu, že potřeba investic do ICT je mnohem vyšší, než dostupné finanční prostředky a velice často se musí investovat do výměn zařízeních, které vypoví službu, je nemožné stanovit přesný finanční plán.

V Praze dne 31.1. 2005 Ing. Jiří Zajíček, v.r.

ředitel školy